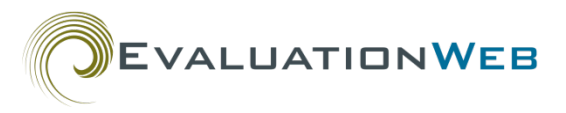

# **EvaluationWeb® PS Version 3.0 Excel/CSV**  Job **Records: Using Case Numbers Correctly**

# **Background**

EvaluationWeb® Partner Services (PS) file uploads using the Microsoft Excel® Version 3.0 (.xls or .xlsx) template or comma-separated values (.csv) have two validation rules concerning how client roles and relationships are specified in a record. These roles and relationships must be indicated correctly before the file can be committed to the EvaluationWeb database.

# **What is a record?**

Although Excel is primarily a tool for creating spreadsheets, the PS dataset works more like a relational database—it cannot be presented in a single flat data table because it consists of data from multiple data tables.

Because of this, PS Version 3.0 Excel files must have 11 worksheets (as separate tabs) in the .xls or .xlsx file when uploaded. Comma-separated values (CSV) files can only consist of a single worksheet, so you must submit 11 worksheets in one combined ZIP file. In either case, if your file does not contain all 11 worksheets, you will receive an error message.

Because you can use Excel to create CSV files, we will refer to both file types as Excel files in the remainder of this document for the sake of simplicity.

Cell A1 in all Excel worksheets must always contain **PS V3.0** followed by the name of the worksheet, as seen in the example on

the right. Note that worksheet names are case sensitive and do not contain spaces, as seen in the list below.

- AsAnIndex
- ExposureNotification

• Partner Testing and

- AsAPartner
- AttemptToLocate
- Client
- Deletion
- PartnerElicitation
- Sessions • Site

• Cases

Referral • RiskProfiles

Two of the above worksheets, **Client** and **Site**, are considered to be primary worksheets. They are unique in that a single **localClientId** may appear only once in the Client worksheet and a single **siteId** may appear only once on the **Site** worksheet. However, there is no similar rule for the other worksheets. It would be perfectly reasonable, for example, for the same **agencyId**/**localClientId**/**siteId** combination to appear multiple times on the **Sessions** worksheet

 $\overline{A}$ PS V3.0 AsAnIndex

# **NOTE**

The **Deletions** worksheet is an optional 12<sup>th</sup> worksheet that can be included in zipped CSV files.

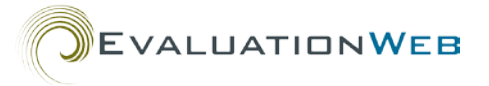

since the same client could have had multiple sessions at the same site location. Since data for

a single client is spread across the various worksheets, you can think of a client record assessment of the state of assessment as a state of a state of ass the complete set of information about that client across all worksheets (except for the **Deletions** and **Site** worksheets).

If a client has a session on the **Session** worksheet, the **siteId** for that session must appear as a site record on the **Site** worksheet.

**NOTE**

# **Validation Rules**

The validation rules in question are:

- Client may not be named as both a partner and an index in the same case
- Client may not be named as a partner more than once in a single case

These rules validate how index patients and partners are connected in an Excel record and in the EvaluationWeb database. The element that links clients is the case number, which is denoted as **partnerServiceCaseNumber**. We will refer to this number as 'case number' in the rest of this document.

#### **Warning**

Using the **partnerServiceCaseNumber** incorrectly will:

- Prevent your data from being committed to the database and submitted to CDC
- Prevent your data from being included in CDC analyses for HIV prevention and management research.

# **Understanding Case Number and Client ID**

You may think of a person's case number and **localClientId** as being somewhat similar in function to a person's phone number and name.

Like a person's name, **localClientId** identifies a person as distinct from other individuals. Note that:

- All clients have a **localClientId**
- A client's **localClientId** never changes.
- A client record corresponds to all information associated with one **localClientId** in a file.

Like phone numbers, case numbers are used to establish networks and contact and between clients. Note that:

- Every index patient has a case number, and this number never changes.
- Since case numbers are used to connect clients, repeating a case number in a single record connects a client to him- or herself, which will lead to one of the validation error messages above.
- Errors must be corrected before you can commit a file to the database.

# **Common Partner Services Scenarios**

In your day-to-day collection of PS data, you might gather an index patient's demographic information, risk information, etc., and also elicit the names of the index's partners. The result might be a paper or electronic record listing the index patient and all of his or her partners.

However, this format—an index patient followed by a list of partners—is not the structure that EvaluationWeb accepts for partner services upload records in Excel files. Instead, below are guidelines for two common scenarios:

# *Scenario 1*

Grace is an index patient who identifies Steve and Thomas as partners.

- 1. Create a record for Grace which has her case number (on the **Client**, **Cases** and **AsAnIndex** worksheets).
- 2. Create a record for Steve on both the **Client** and **AsAPartner** worksheets.
- 3. Add Grace's case number to Steve's record on the **AsAPartner** worksheet. This makes Steve a partner to Grace.
- 4. Create a record for Thomas on both the **Client** and **AsAPartner** worksheets.

#### **Note**

**EVALUATIONWEB** 

The possible network structures for index patients and partners are endless—a client could be a partner to many index patients, an index patient could have many partners, etc. Therefore, the scenarios here are just two possibilities out of many.

5. Add Grace's case number to Thomas's record on the **AsAPartner** worksheet. This makes Thomas a partner to Grace.

You have now correctly established the link between these clients—Steve is identified as a partner to Grace in his record, and Thomas is identified as a partner to Grace in his record.

# *Scenario 2*

Martin and Alex are index patients who identify Grace as a partner.

- 1. Create records for Martin and Alex in the **Client, Case** and **AsAnIndex** worksheets. Each of these records should have a distinct **localClientId** and **partnerServiceCaseNumber**.
- 2. Add Martin's and Alex's case numbers to Grace's record (on the **AsAPartner** worksheet). This makes Grace a partner to both Martin and Alex.

You have now correctly established the link between these clients—Grace is identified as a partner to Martin and to Alex in her record.

Once your PS data follow the structure explained above, EvaluationWeb can upload your file, extract the data, and submit them to the database. More information on Excel structure is given in the next section.

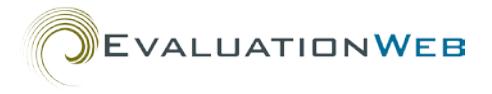

# **Case Number Usage in Excel**

Multiple case numbers may appear in a single Excel client record depending on how many roles a client has (index, partner or both) and how many index patients the client is a partner to.

## *Index-Only Client*

This type of client has the role of index patient, but partners have not been identified.

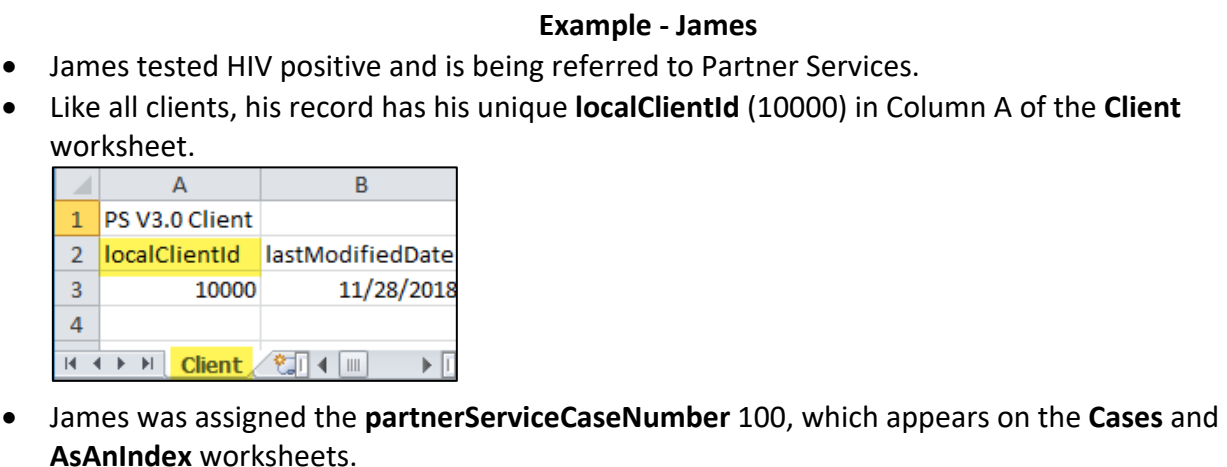

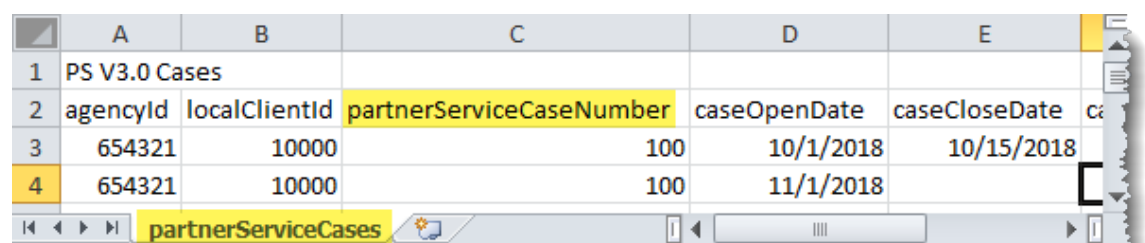

**Note:** The screen shot above shows that this case was opened on 10/1/2018, closed on 10/15/2018, and then reopened on 11/1/2018. The only situation in which you would repeat a row like this with the same localClientId and partnerServiceCaseNumber on the Cases worksheet is when a case was closed and reopened.

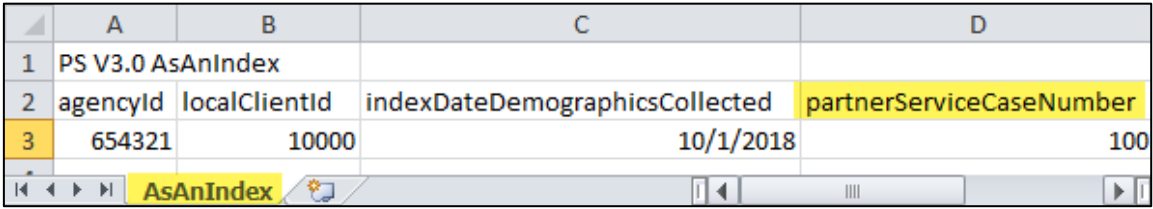

• Since James is not a partner to anyone, there is no row for him on the **AsAPartner** worksheet.

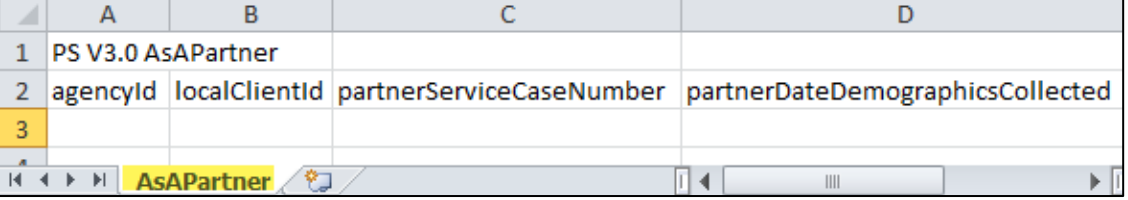

• This is only a partial record; see **Appendix A** for James's expanded Excel record.

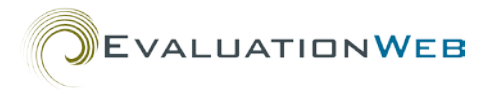

# *Partner-Only Client*

This type of client has the role of partner but is not him- or herself an index patient. This kind of PS record can occur when a client is identified as a partner by an index patient.

### **Example**

- Rafael was named as a partner by Mark.
- Like all clients, Rafael's record has his unique **localClientId** (20000) in Column A of the **Client** worksheet. Mark, the index patient, is also a client in the same agency and has his own unique **localClientId** (25000), so he is listed in the following row.

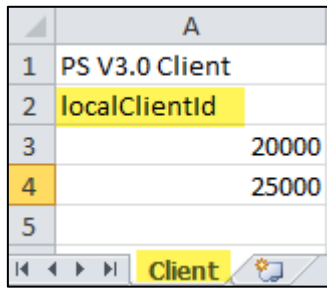

• Since Rafael isn't an index patient at this point, there is no row for him in the **AsAnIndex** or **Cases** worksheets. Instead, there is a row for **Mark**, since he is the index patient.

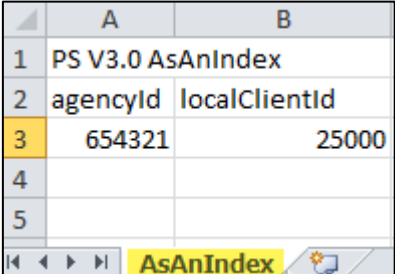

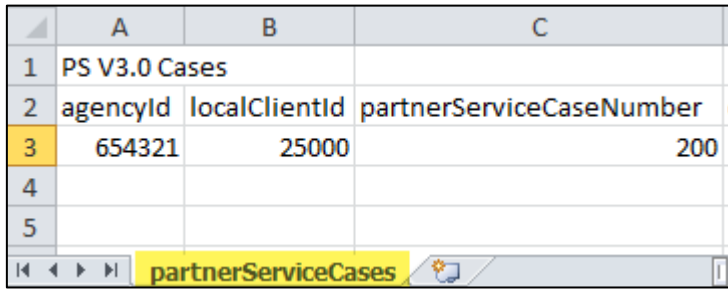

• Rafael's client ID appears on the **AsAPartner** worksheet since he has the role of Partner. In this worksheet, we also add **Mark's** case number (200), which links Rafael to Mark.

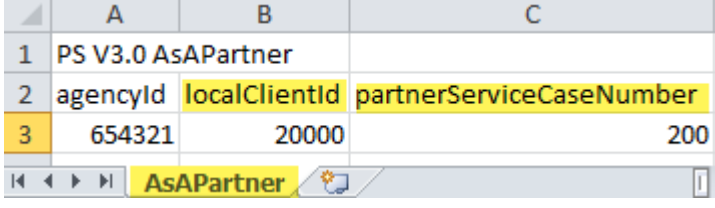

• This is only a partial record; see **Appendix B** for Rafael's expanded Excel record.

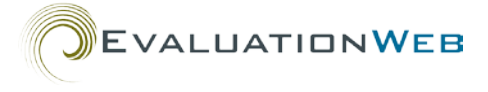

# *Dual Index and Partner Client*

This type of client has the role of index patient and at the same time is a partner to one or more other index patients.

## **Example**

- Talia tested HIV positive and was referred to Partner Services.
- Like all clients, Talia's record contains her **agencyId** (654321) in Column A and her unique **localClientId** (30000) in Column B of the **Client** worksheet.
- Since she is an index patient, she was assigned a **partnerServiceCaseNumber** (300), which appears in the **Cases** and **AsAnIndex** worksheets (among other information).
- Later during separate interviews, Talia was elicited as a partner by two other index patients:
	- Javier (**localClientId** = 34000; **partnerServiceCaseNumber** = 400)
	- Miguel (**localClientId** = 35000; **partnerServiceCaseNumber** = 500)

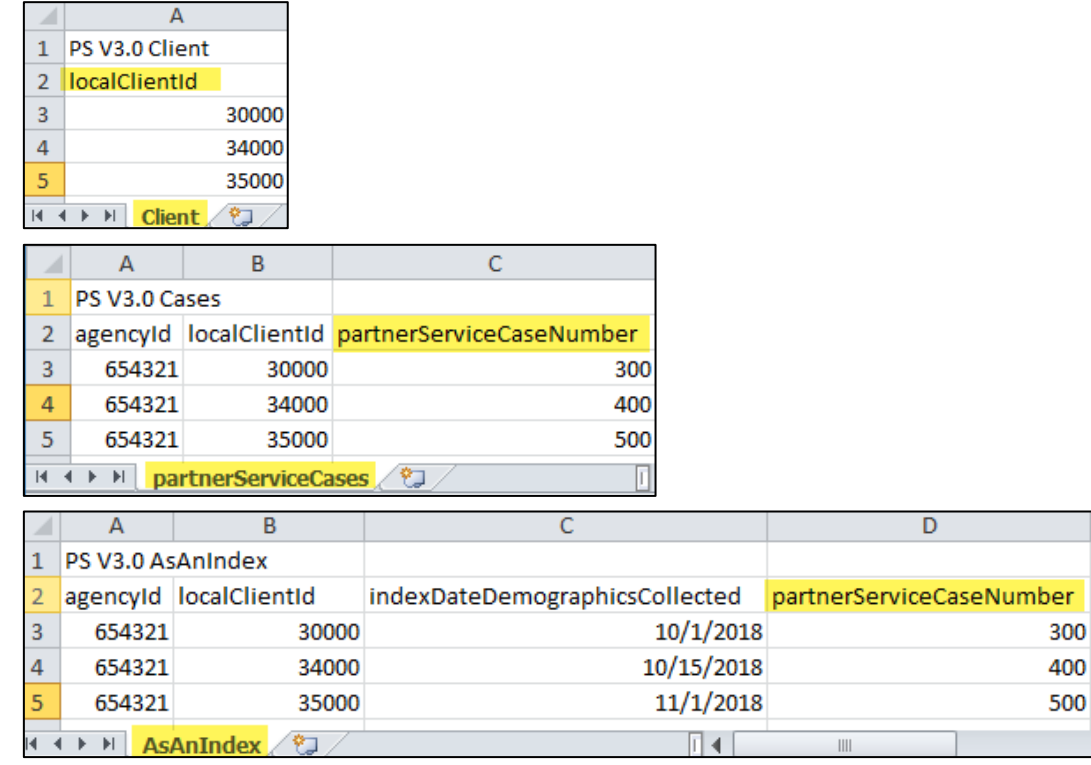

• Since Talia has been elicited as a partner, her client ID also appears in two rows of the **AsAPartner** worksheet – one row for each case in which she is a partner.

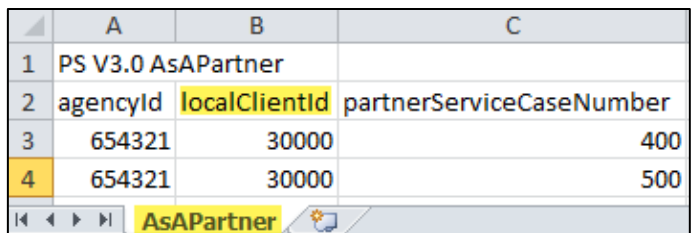

• We list Javier's and Miguel's case numbers in Talia's **AsAPartner** worksheet, connecting Talia as a Partner to Javier and Mark.

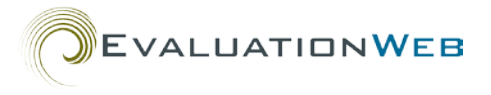

## *Special Case: Out-of Jurisdiction Partner*

This type of client has the role of partner, and has been identified by an out-of-jurisdiction (OOJ) index patient.

#### **Example**

- Sam was identified as a partner by Suzanne, an OOJ index patient.
- Like all clients, Sam's record has his unique **localClientId** (40000) in Column A of the **Client** worksheet.

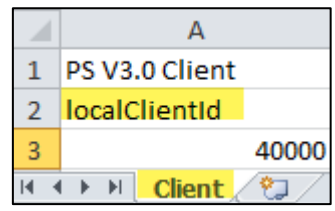

- Since he is a partner, he also has a row on the **AsAPartner** worksheet.
- In Sam's **AsAPartner** worksheet, he has a locally developed case number for Suzanne in order to indicate that he is a partner to an OOJ index patient.

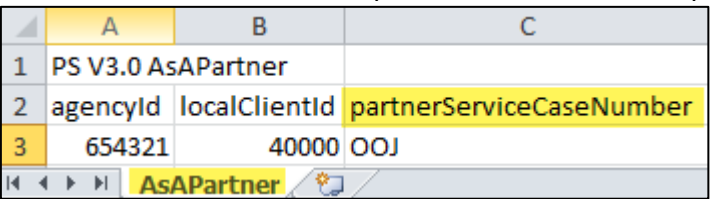

• Since Sam is not an index patient at this point, there is no row for him on the **AsAnIndex** worksheet. Also, there is no row for Suzanne on the **AsAnIndex** or **Cases** worksheets because she does not reside within the jurisdiction.

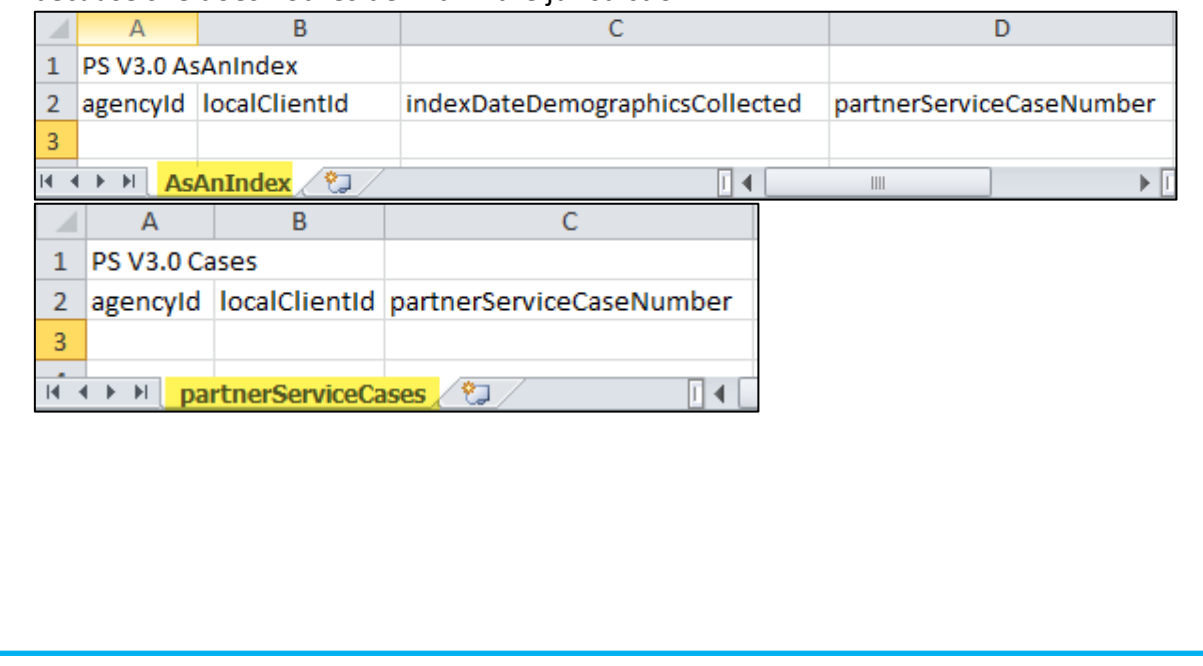

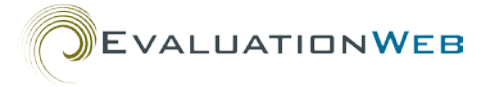

# **Tips for Avoiding Case Number Validation Error Messages**

- The same case number should never be repeated in a client record unless the same case is closed and reopened.
	- o Remember, a client record in an Excel file refers to all the information associated with a client on all the worksheets of the file.
	- o Multiple case numbers may appear in a record, but none should be repeated unless the case is closed and reopened.
	- o One case number can appear for a client as an index patient.
	- o Other case numbers appear each time the same client is being reported as a partner to other index patients.
- Use only one case number per index patient / partner relationship.
	- o If you have subsequent interviews, phone calls, data collecting interactions, etc., with a client, you do not need a distinct case number for each encounter.
- Don't create a new case for a client with an existing closed case.
	- o A closed case should be re-opened if needed to add new information or update the client's record.

## **Warning**

A common error is putting the same case number more than once in a client's record—once in the **AsAnIndex** worksheet and one or more times again in the **AsAPartner** worksheet. Avoid this, because repeating a case number like this is essentially saying that the client is a partner to him- or herself, and you will receive an error message when you upload the file.

- When submitting an updated record, be sure to submit the full record, not just the updated information.
	- $\circ$  If you submit the updated information only, the previous information already saved in the database will be lost (that is to say, replaced with null values).

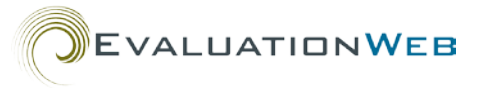

# <span id="page-8-0"></span>**Appendix A**

# *James - Index-Only Client Sample Excel/CSV*

# **Client** worksheet

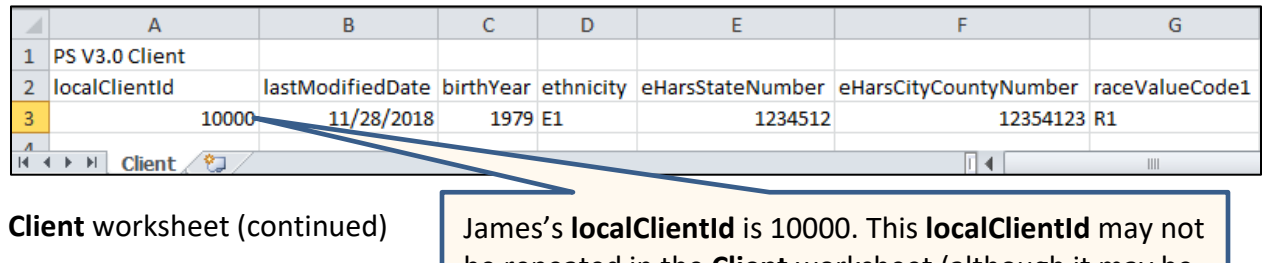

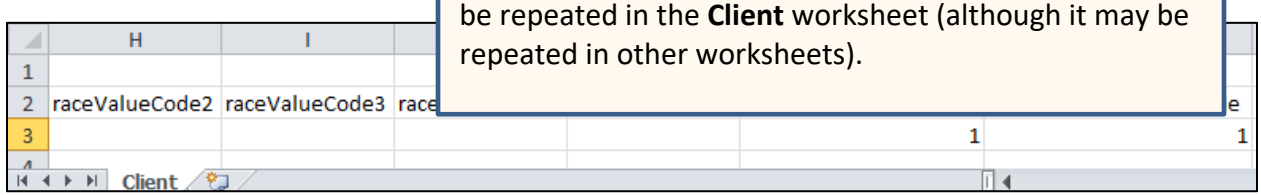

#### **Risks** worksheet

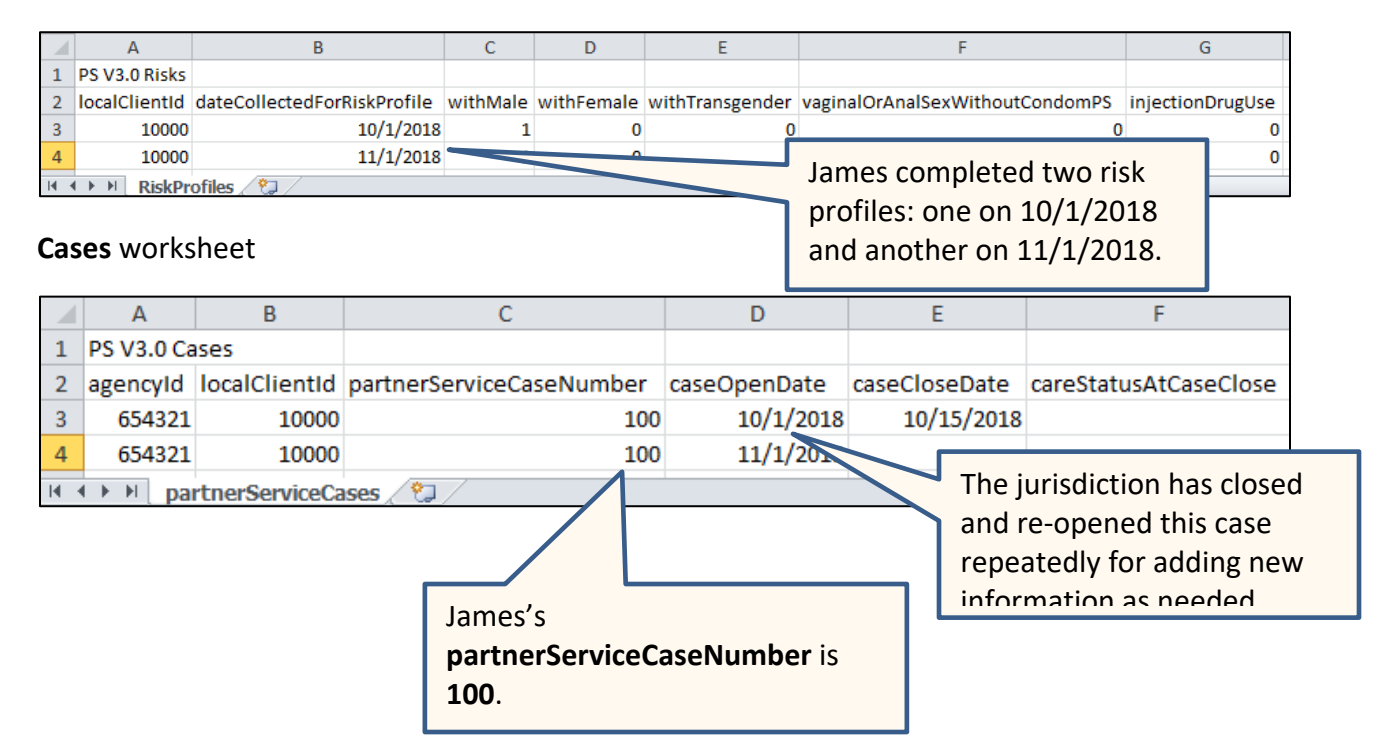

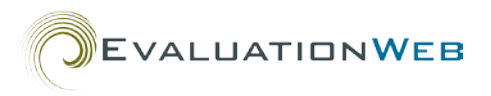

### **AsAnIndex** worksheet

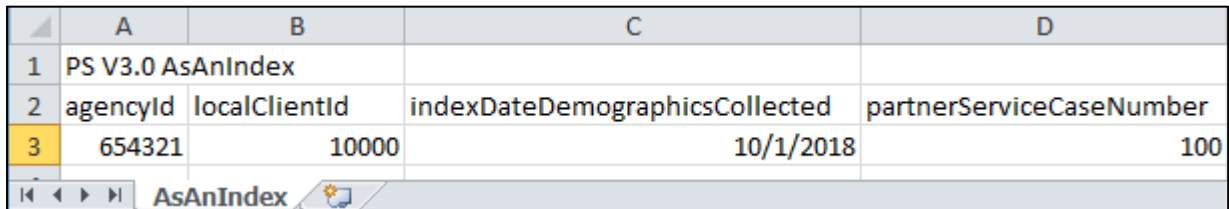

# **AsAnIndex** worksheet (continued)

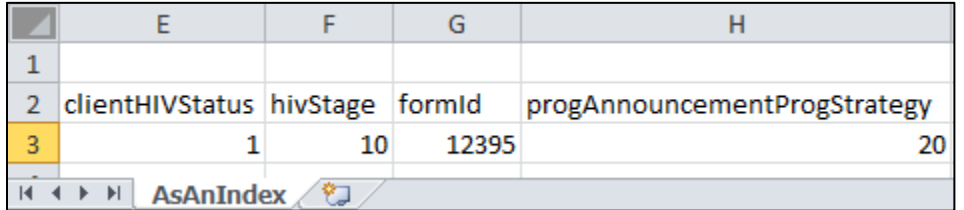

# **AttemptToLocate** worksheet

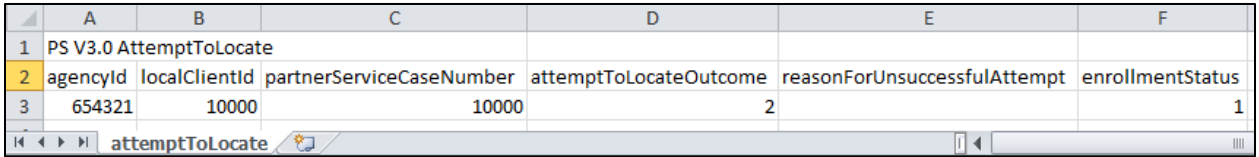

### **PartnerElicitation** worksheet

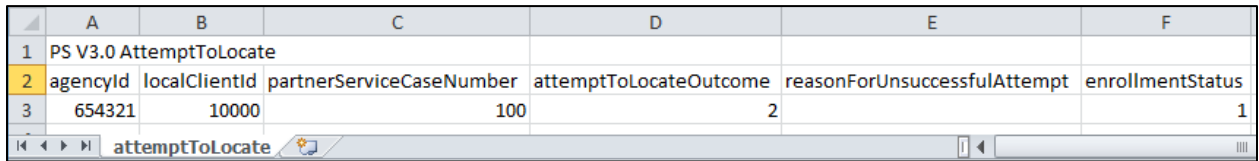

#### **AsAPartner** worksheet

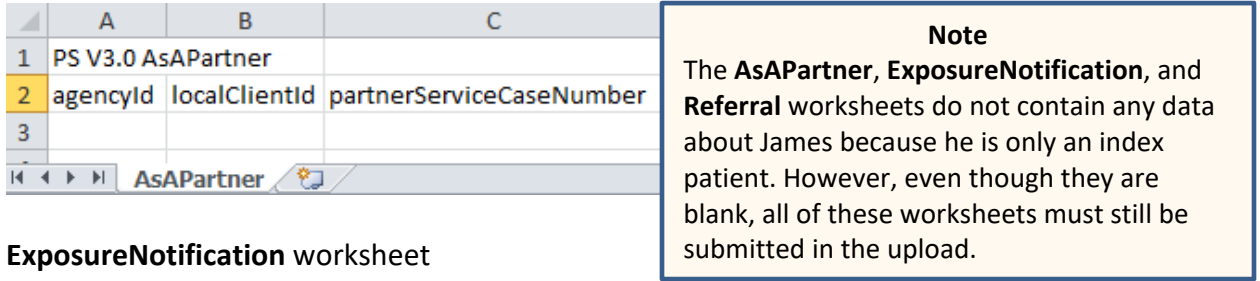

#### **ExposureNotification** worksheet

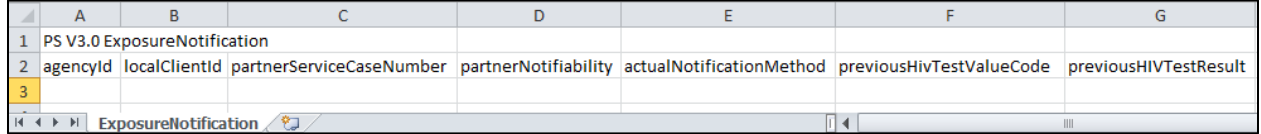

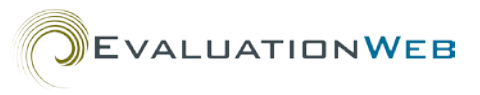

# **Partner Testing and Referral** worksheet

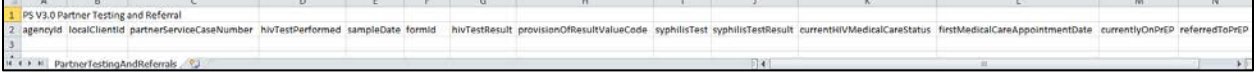

#### **Session** worksheet

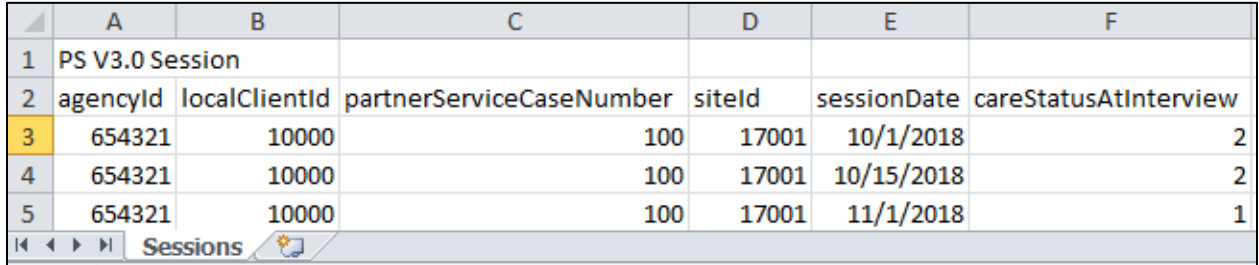

# **Site** worksheet

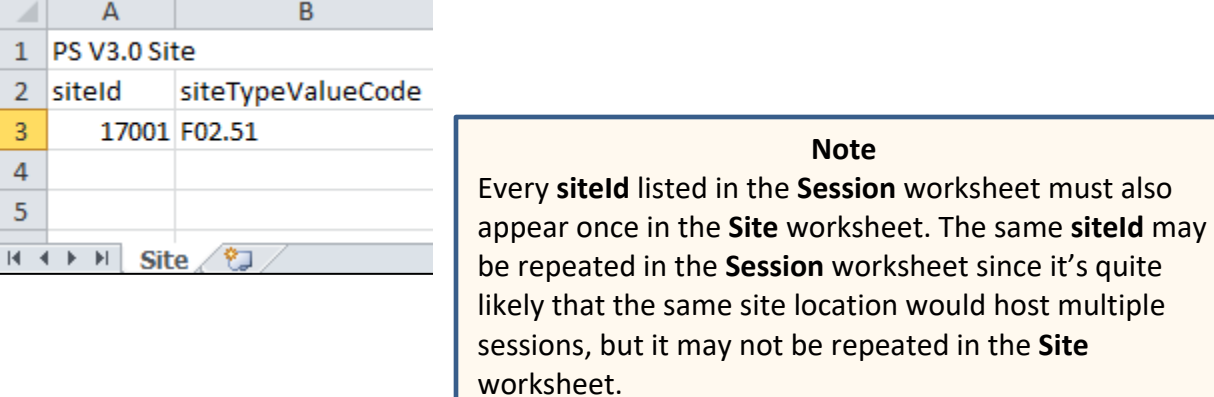

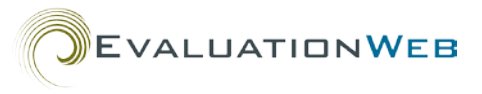

 $\overline{1}$ 

# <span id="page-11-0"></span>**Appendix B**

# *'Rafael'* **– Partner-Only Client Sample Excel/CSV**

# **Client** worksheet

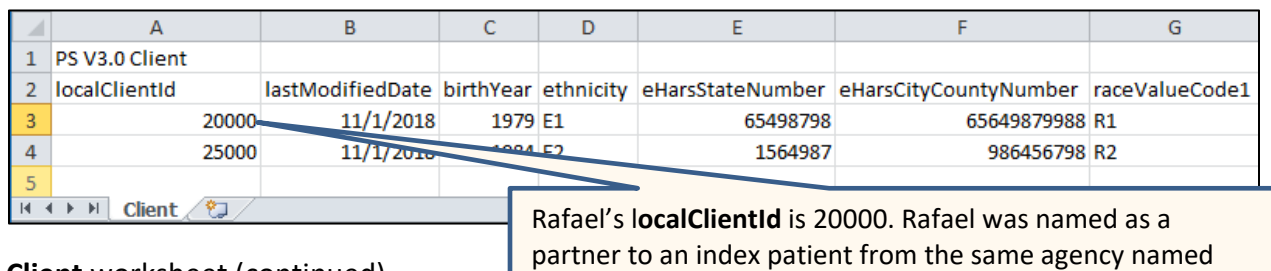

# **Client** worksheet (cont

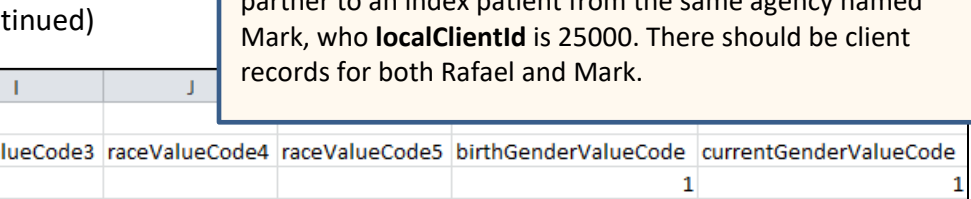

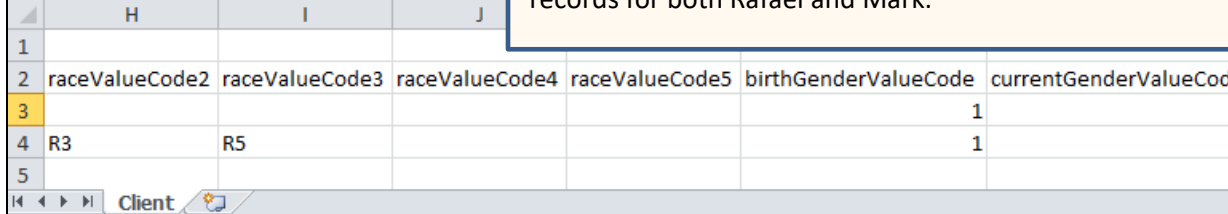

# **Risks** worksheet

 $\bar{\mathsf{H}}$ 

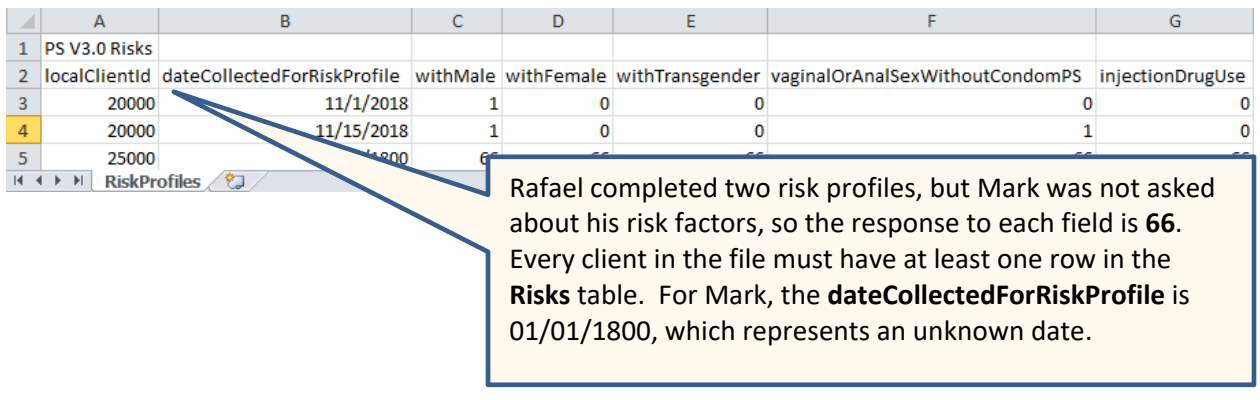

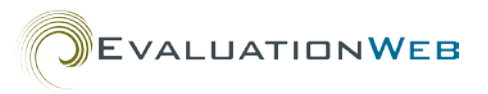

## **Cases** worksheet

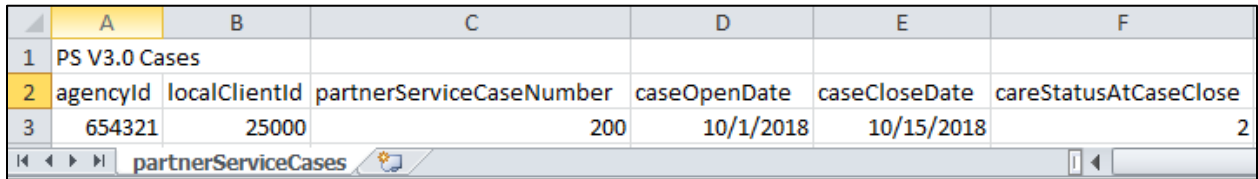

#### **Note**

Cases originate from the index patient only, not the partner. Notice that the **Cases** worksheet has a row for Mark (**localClientId** = 25000) but not for Rafael, as does the **AsAnIndex** worksheet. The **partnerServiceCaseNumber** for the case in which Mark is the index patient is 200 – and any clients who are partners to Mark as an index patient (like Rafael) will use that **partnerServiceCaseNumber** in the **AsAPartner**, **ExposureNotification**, **Partner Testing and Referral, AttemptToLocate**, and **Session** worksheets as applicable.

#### **AsAnIndex** worksheet

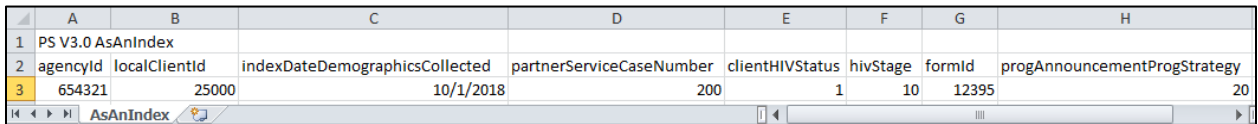

# **AttemptToLocate** worksheet

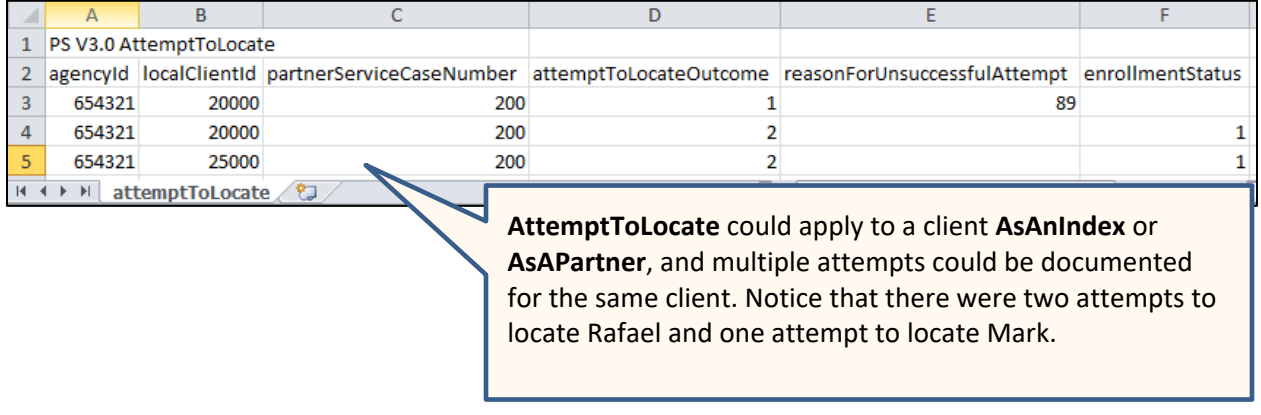

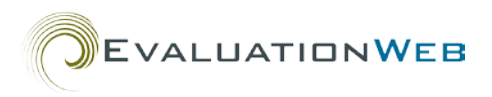

# **Partner Elicitation** worksheet

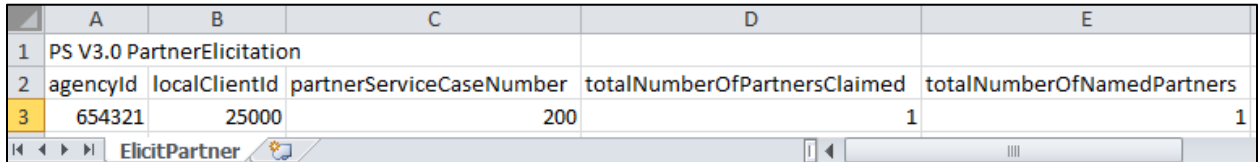

# **AsAPartner** worksheet

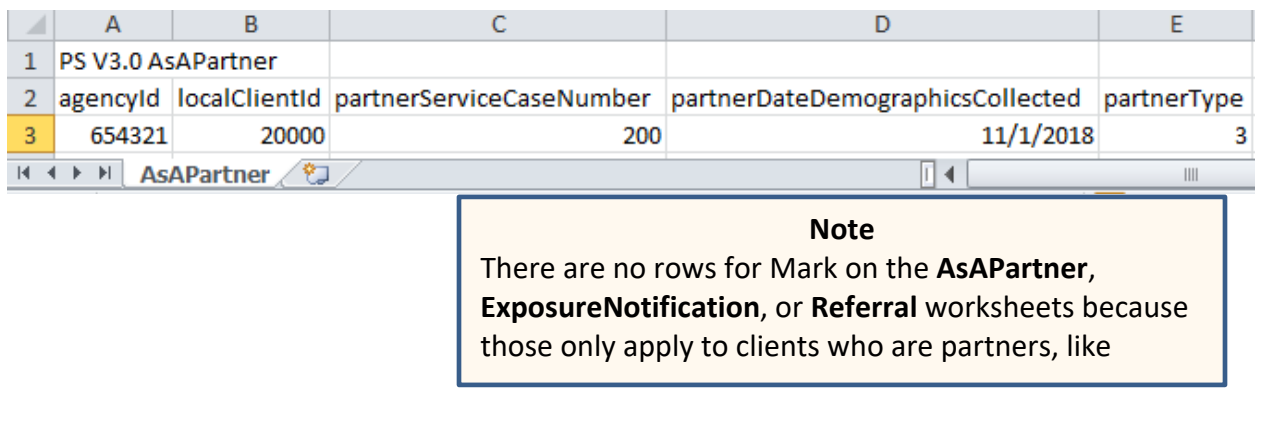

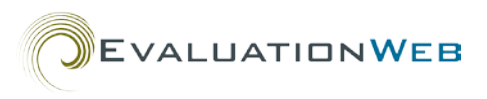

# **ExposureNotification** worksheet

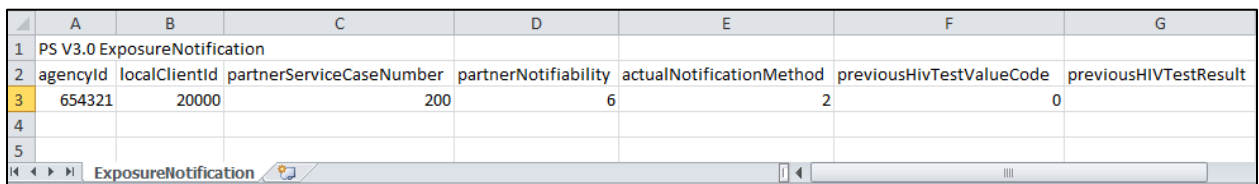

# **Partner Testing and Referral** worksheet

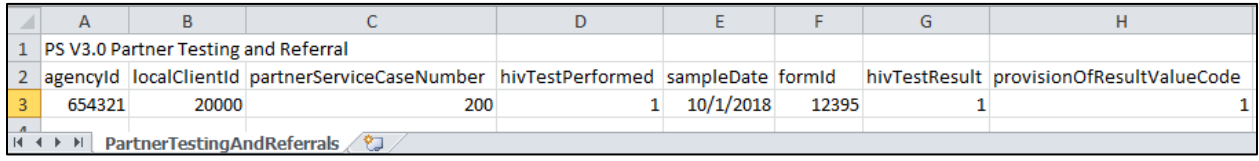

# **Partner Testing and Referral** worksheet (continued)

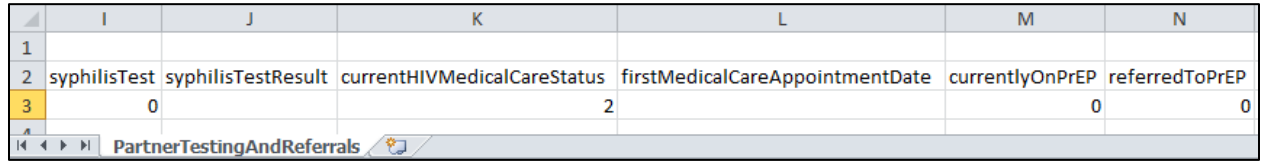

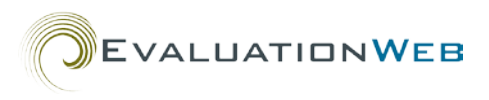

# **Session** worksheet

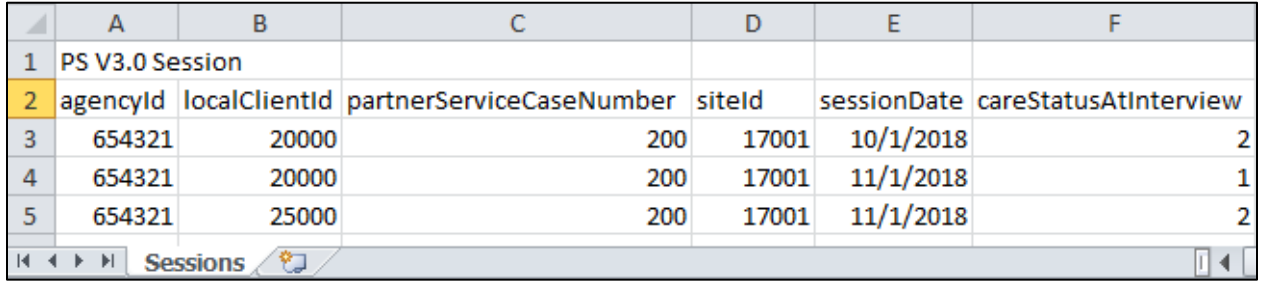

## **Site** worksheet

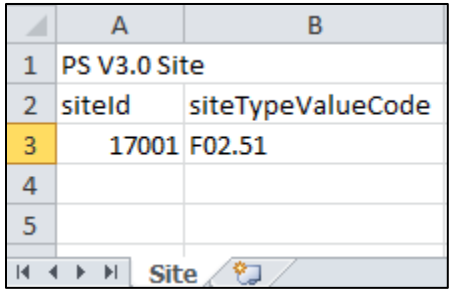